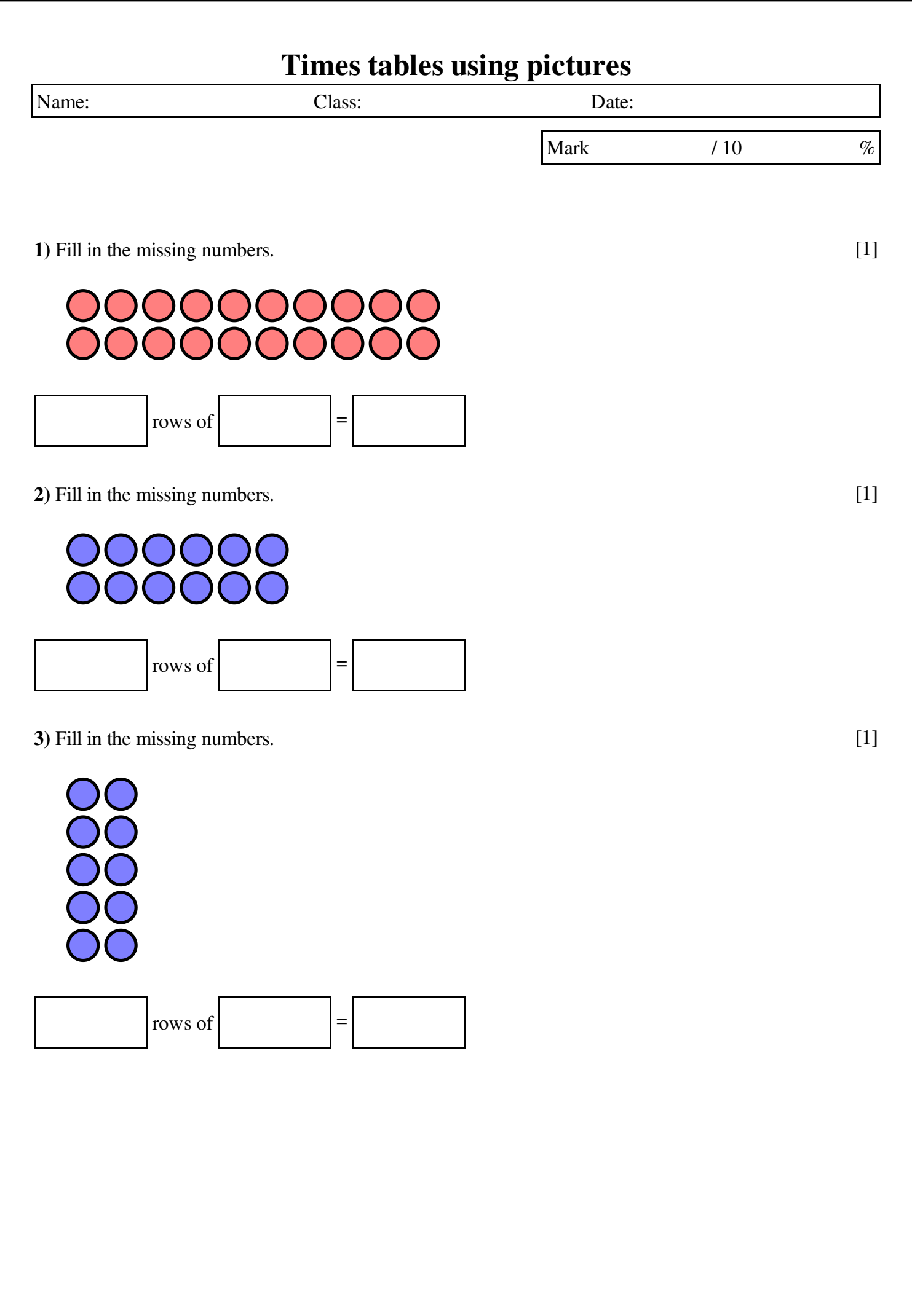

Copyright Mathster.com 2014. Licensed by Your School with permission to redistribute

4) Fill in the missing numbers.

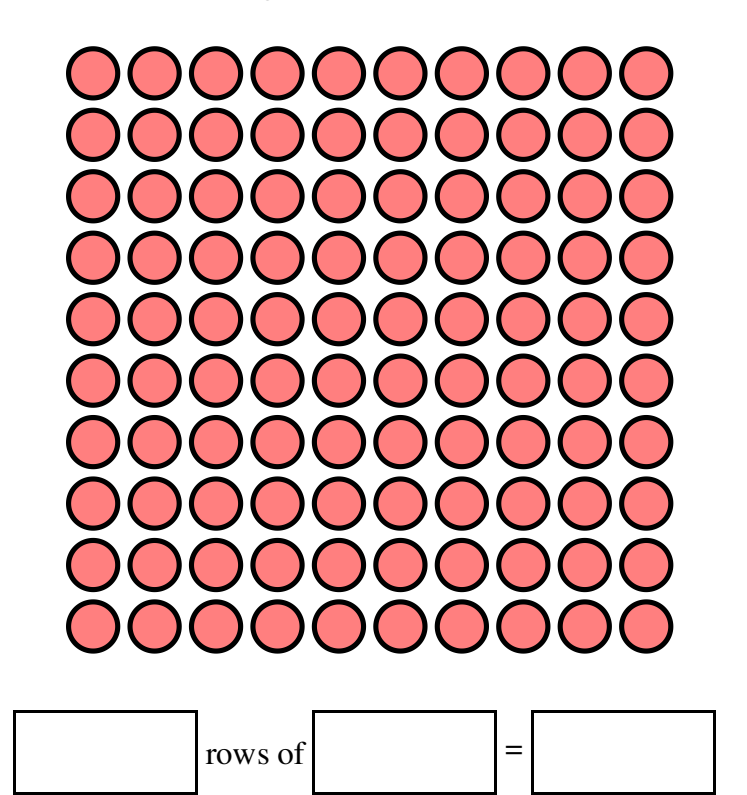

5) Fill in the missing numbers.

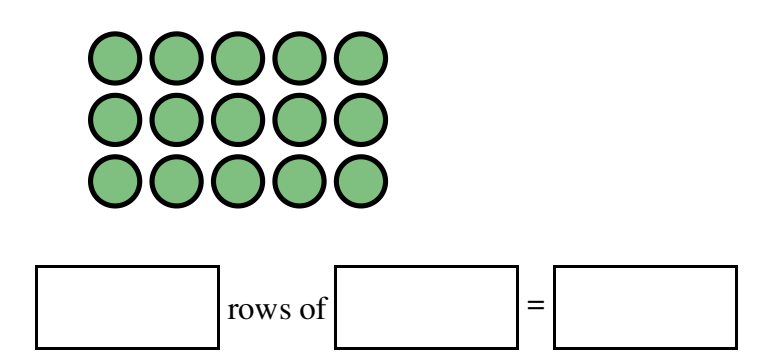

6) Fill in the missing numbers.

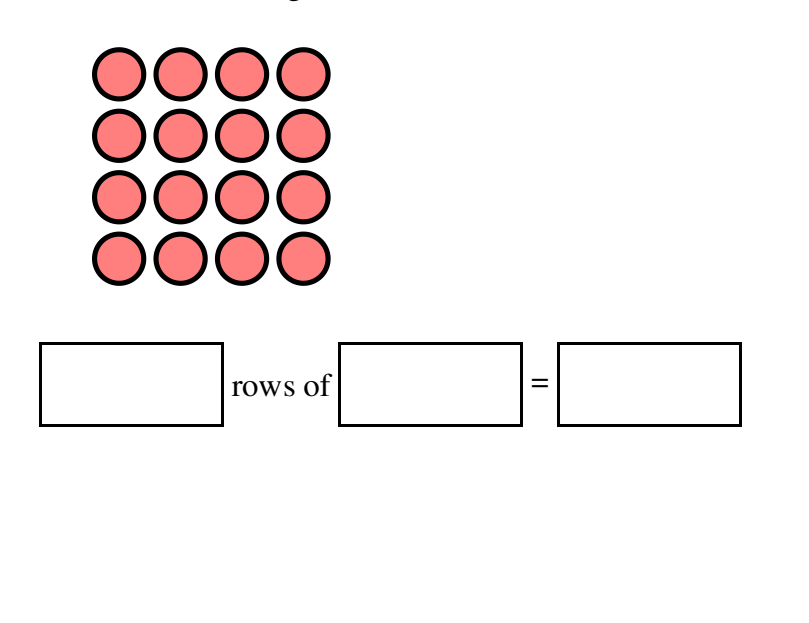

[1]

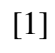

[1]

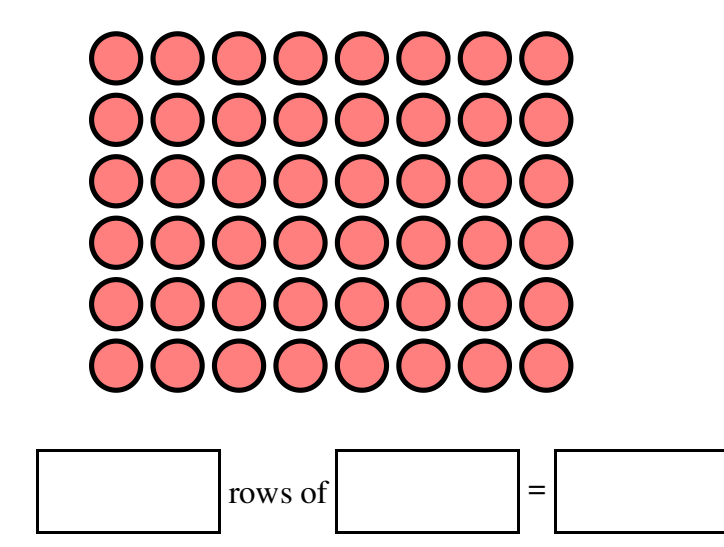

8) Fill in the missing numbers.

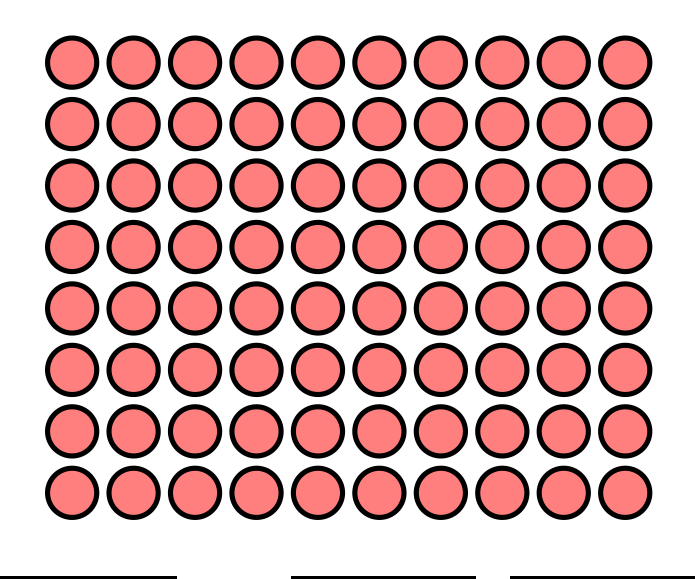

rows of  $\vert$  =

Copyright Mathster.com 2014. Licensed by Your School with permission to redistribute

[1]

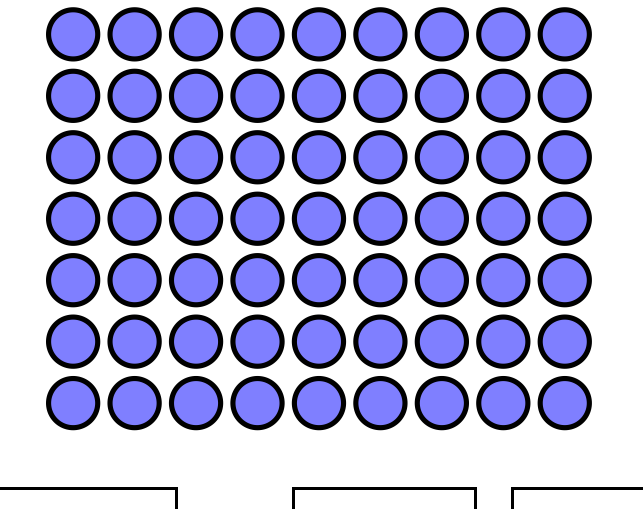

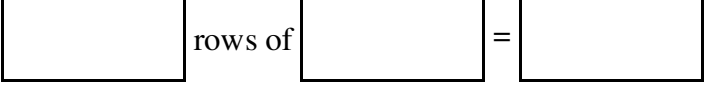

10) Fill in the missing numbers.

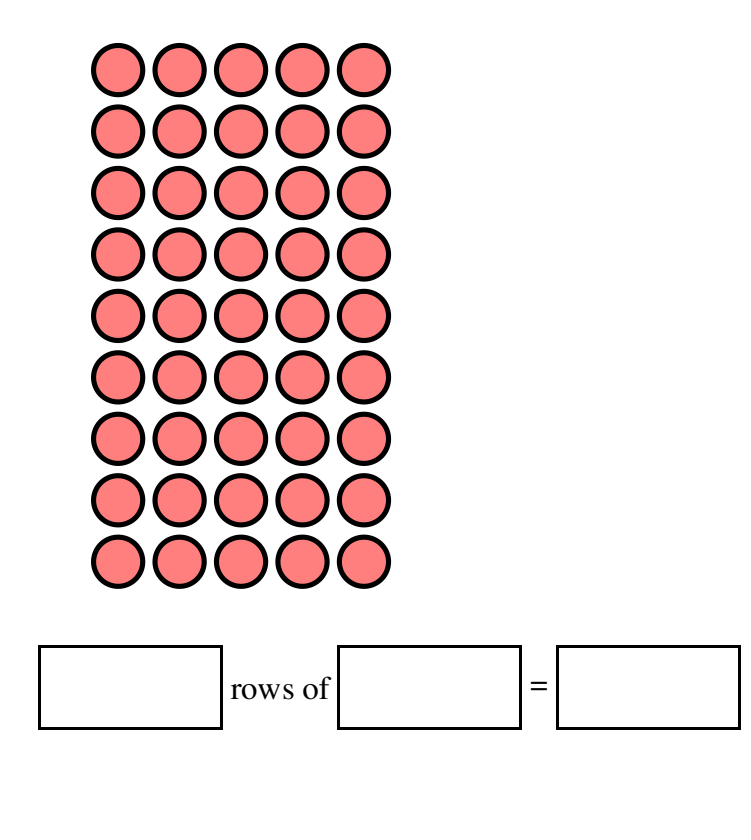

Copyright Mathster.com 2014. Licensed by Your School with permission to redistribute

[1]

[1]

## Solutions for the assessment Times tables using pictures

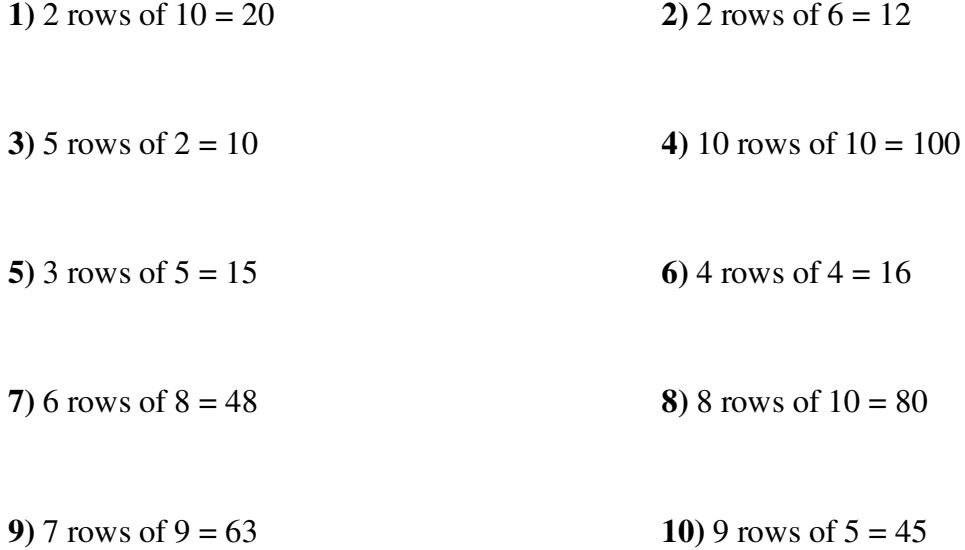

Copyright Mathster.com 2014. Licensed by Your School with permission to redistribute